## **How to Set Up Non-15 Week Classes**

This job aid is intended only for scheduling non-15 week classes (Fall or Spring) in department owned rooms. General Assignment (GA) classrooms cannot be requested for sections that do not last the full length of the term.

For Fall and Spring classes, only one session option is available with the instruction dates for the given term. This document describes how to edit a class section that will meet for only a portion of the full term.

**1.** From the **Main Menu**, navigate to: **Curriculum Management > Schedule of Classes > Maintain Schedule of Classes**.

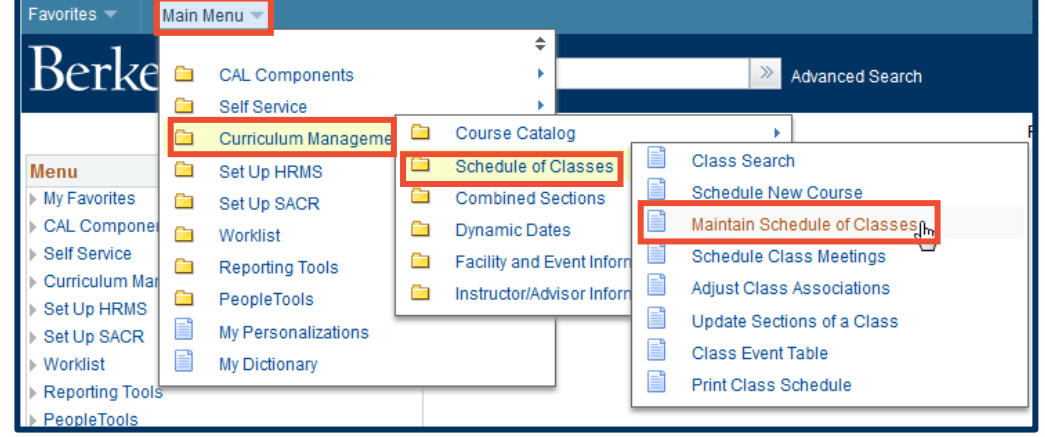

- **2.** Under **Search Criteria**, use the look up table ( $\mathbb Q$ ) or enter the **Term**, **Subject Area**, and **Catalog Nbr** of the class you would like to edit.
- **3.** Click **Search**.

The **Basic Data** page for the class will appear next.

**NOTE:** If a list of classes appears below the **Search** button, click the link for the intended class to get to the **Basic Data** page.

## **Maintain Schedule of Classes**

Enter any information you have and click Search. Leave fields blank for a list of all values.

**Find an Existing Value** 

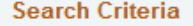

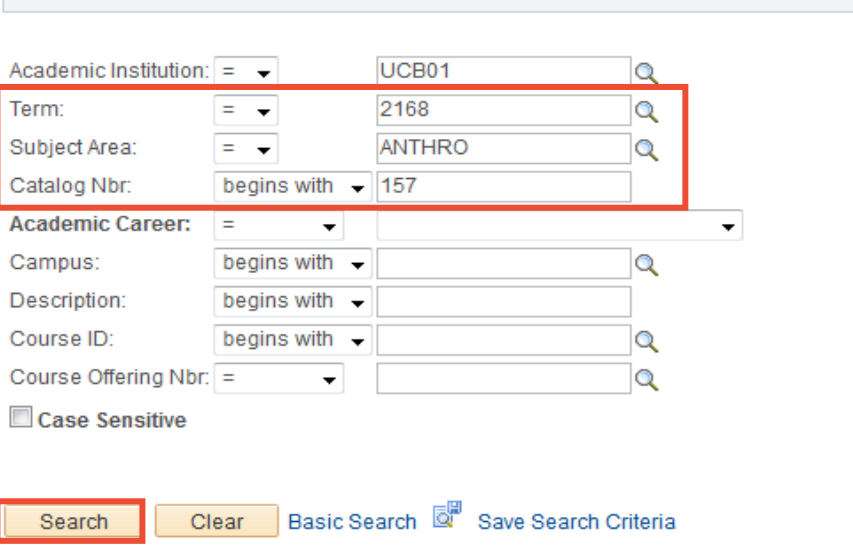

- **4.** On the **Basic Data** page, if needed, use the arrows to navigate to the class section you wish to edit.
	- **NOTE: Order is important!** Do not change the **Start/End Date** on this page yet. Follow the order of instructions listed below.

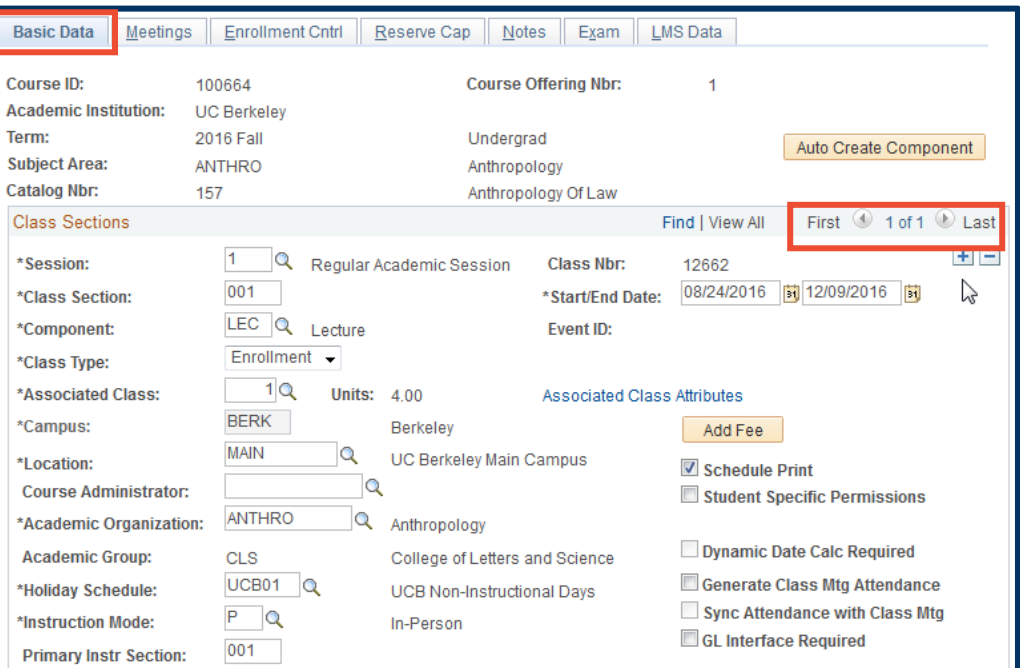

- **5.** Select the **Meetings** tab.
- **6.** GA classrooms cannot be requested if the section does not last the full length of the term.
	- **NOTE:** If **REQGA** had previously been entered in the **Facility ID** field, replace it with a department owned room.

If the specific department owned room is not yet known, remove **REQGA** and leave the **Facility ID** blank.

- **7.** Change the **Start/End Date** to reflect the start and end dates of the class section.
- **8.** Now, return to **the Basic Data** tab and change the **Start/End Date** there.

The **Start/End Date** fields will need to be edited for every section of the non-15 week class.

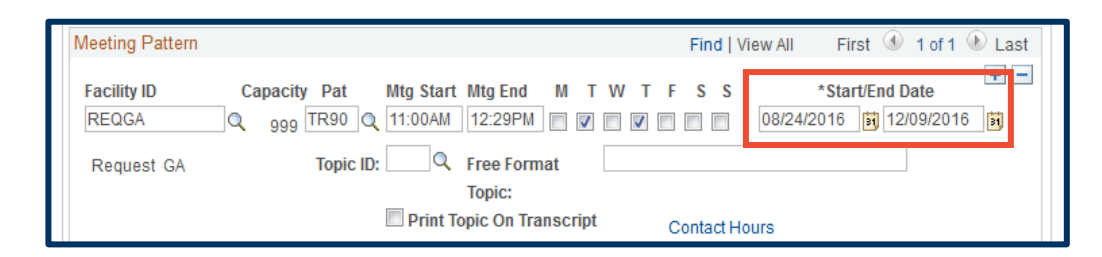

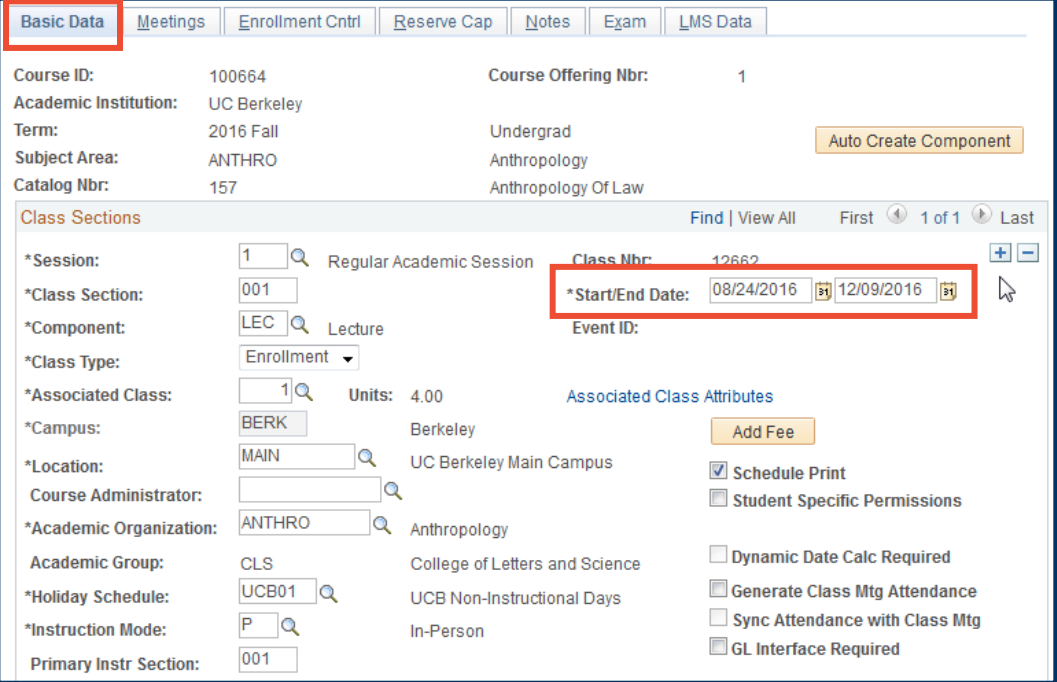

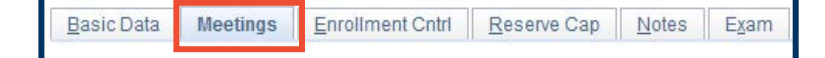

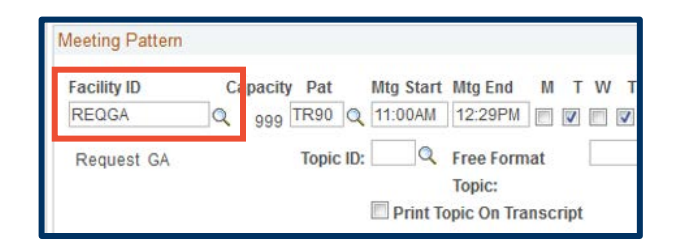

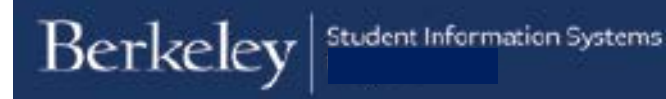

## **Support:**

For questions or assistance, please contact SIS Production Support:

- Email: [sishelp@berkeley.edu](mailto:sishelp@berkeley.edu)
- Call **[510-664-9000](tel:510-664-9000)** (press **option 6**)

For additional SIS resources, please visit:

• <http://sis.berkeley.edu/training>